# PROSPECTUS M.A. / M.Sc / M.Com.

## 2019

1. M.A. Economics

**History** 

**Political Science** 

**Public Administration** 

**Sociology** 

**Journalism and Mass Communication** 

**English** 

Hindi

Telugu

Urdu

2. M.Sc Psychology

**Mathematics/Applied Mathematics** 

**Botany** 

Chemistry

**Environmental Science** 

**Physics** 

**Zoology** 

3. M.Com. Master of Commerce

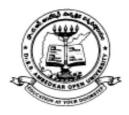

## **EDUCATION AT YOUR DOORSTEP**

## Dr. B.R. AMBEDKAR OPEN UNIVERSITY

Prof. G. Ram Reddy Marg, Road No:46, Jubilee Hills, Hyderabad-500 033, Telangana. India

## **IMPORTANT NOTES**

- 1. Candidates should note that contrary to the earlier practice, the University has introduced On-line Admission System from the academic year 2013-14. The University will not supply Application Form in physical format, instead, the candidate has to visit BRAOU portal (www.braouonline.in) to access the Application Form for online registration.
- 2. The print out of filled-in Application Form along with copies of certificates shall be submitted in the study centre where he / she wish to seek admission.
- 3. The information furnished and certificates submitted as proof of qualification, date of birth, caste etc., are final and which cannot be changed till the student is graduated from the university. Finally, this information will also appear in the certificates to be issued by the University. The women candidates, even after their marriage, shall write their surname and father's name as shown in their SSC memo or school TC or affidavit. In no case they shall write either the surname of husband or the name of husband.
- 4. Candidates shall make all their payments either through TS/AP Online Centre. No payment shall be made in cash to any person in any study centre. University is not responsible for any such transactions.
- 5. No changes will be EFFECTED in the certificates with regard to caste and date of birth either during the programme or after completion of the programme.
- 6. The University has set up a **Help Desk** at the headquarters to provide guidance to the students. Therefore, the students are advised to get full details of admission either through Help Desk or through the concerned Study Centre. The following are the numbers of Help Desk.

## HELP DESK NUMBERS FOR ADVISE AND GUIDANCE

738 29 29 570 738 29 29 580 738 29 29 590

738 29 29 600

## **CONTENTS**

| I.     | About the University                                             | 1  |
|--------|------------------------------------------------------------------|----|
| II.    | Instituitional Mission and Mandate                               | 1  |
| III.   | About the Programmes                                             | 1  |
|        | 1. M.A. (Economics)                                              | 1  |
|        | 2. M.A. (History)                                                | 2  |
|        | 3. M.A. (Political Science)                                      | 2  |
|        | 4. M.A. (Public Administration)                                  | 3  |
|        | 5. M.A. (Sociology)                                              | 3  |
|        | 6. M.A. (Journalism and Mass Communication)                      | 3  |
|        | 7. M.Sc (Phychology)                                             | 5  |
|        | 8. M.A. (English)                                                | 5  |
|        | 9. M.A. (Hindi)                                                  | 6  |
|        | 10. M.A. (Telugu)                                                | 6  |
|        | 11. M.A. (Urdu)                                                  | 7  |
|        | 12. M.Com                                                        | 7  |
|        | 13. M.Sc Mathematics / Applied Mathematics                       | 8  |
|        | 14. M.Sc Botany                                                  | 9  |
|        | 15. M.Sc Chemistry                                               | 10 |
|        | 16. M.Sc Environmental Science                                   | 10 |
|        | 17. M.Sc Physics                                                 | 11 |
|        | 18. M.Sc Zoology                                                 | 12 |
| IV.    | Admission Procedure & Eligibility Criteria                       | 13 |
| V.     | List of Study Centres offering M.A., M.Com &                     |    |
|        | M.Sc (Mathematics & Applied Mathematics)                         | 17 |
| VI.    | List of Study Centres offering M.Sc. Psychology                  | 18 |
| VII.   | List of Study Centres offering M.A. Urdu                         | 18 |
| VIII.  | List of Study Centres offering Journalism and Mass Communication | 18 |
| VIII.  | List of Study Centres for M.Sc Botany, Chemistry,                |    |
|        | Environmental Science, Physics & Zoology                         | 19 |
| IX.    | Duration of the Programme                                        | 19 |
| X.     | Medium of Instruction                                            | 19 |
| XI.    | Course Delivery                                                  | 20 |
| XII.   | Student Support Services                                         | 20 |
| XIII.  | Assignments                                                      | 21 |
| XIV.   | Contact-Cum-Counselling Sessions                                 | 22 |
| XV.    | Library Facilities                                               | 22 |
| XVI.   | Fee Structure                                                    | 23 |
| XVII.  | Pattern of Examination                                           | 23 |
| XVIII. | Award of Degree                                                  | 24 |
| XIX.   | Change of Programme                                              | 24 |
| XX.    | General Information                                              | 25 |

|       | 1. Change/Transfer of Study Centre                       | 25 |
|-------|----------------------------------------------------------|----|
|       | 2. Re-admission Provision                                | 26 |
| XXI.  | How to Fill PG I Year Online Admission Registration Form | 26 |
|       | Registration for PG II Year                              | 28 |
| XXII. | Enclosures                                               | 28 |
|       | TUITION FEE PARTICULARS                                  | 31 |
|       | GENERAL ENQUIRY                                          | 32 |
|       | MODEL REGISTRATION FORM                                  | 33 |

#### I. ABOUT THE UNIVERSITY

Dr. B.R. Ambedkar Open University, formerly known as Andhra Pradesh Open University, is the first Open University in India established by an Act of State Legislature in 1982 in Andhra Pradesh representing a unique system of Open Learning. The University serves the objective of democratisation of higher education and the ideals of continuing education. Without any restrictions of age, gender and occupation, the University extends educational opportunities to the people in all walks of life. The University offers Certificate, Diploma, Degree and Post-Graduate Programmes through distance mode. All the programmes are recognised by UGC and Distance Education Bureau (DEB).

#### II. INSTITUTIONAL MISSION AND MANDATE

- a) To provide educational opportunities to those who could not take advantage of conventional institutions of higher learning.
- b) To provide equality of educational opportunities for higher education of large segments of the population, including those in employment, women (including housewives) and adults who wish to upgrade their education or acquire knowledge in various fields through distance education.
- c) To provide flexibility with regard to eligibility for enrolment, age of entry, choice of courses, methods of learning, conduct of examinations and operation of the programmes.
- d) To complement the programmes of the existing universities in the states of TS & AP in the field of higher learning, so as to maintain the highest standards on par with those of the best universities in the country.
- e) To promote integration within the states of TS & AP through its policies and programmes.
- f) To offer degree courses and non-degree certificate courses for the benefit of the working population in various fields and for the benefit those who wish to enrich their lives by studying subjects of culture and aesthetic value.
- g) To make provision for research and for advancement and dissemination of knowledge.
- h) To serve as a source of continuing education, consultancy and to provide equal access to knowledge and higher education.

## III. ABOUT THE PROGRAMMES

## 1. M.A. Economics (Telugu Medium)

The programme is called M.A. Economics. In the first year, a student has to study the following five courses.

Course - 1 : Micro Economics

Course - 2 : Macro Economics

Course - 3 : Public Economics

Course - 4 : Quantitative Methods

Course - 5 : Indian Economic Policies

In the Second Year, the student has to study the following five courses.

Course - 6 : Economics of Growth & Planning

Course - 7 : International Economics

Course - 8 : Industrial Economics

Course - 9 : Agricultural Economics

Course - 10 : Envioronmental Economics

## 2. M.A. History (Telugu Medium)

The programme is called M.A. in History. In the first year, a student has to study the following five courses.

Course - 1 : Ancient Civilization

Course - 2 : Historical Method

Course - 3 : Modern Revolutions

Course - 4 : Indian National Movement, 1857 – 1947 A.D.

Course - 5 : History of Andhras from the Earliest Times upto 1687 A.D.

In the Second Year, the student has to study the following five courses.

Course - 6 : Socio - Economic History of India from the Earliest Times upto 700

A.D.

Course - 7 : Socio - Economic History of India from 700 A.D. to 1707 A.D.

Course - 8 : Social History of Modern India

Course - 9 : History of Modern Andhra from 1724 to 1956 AD.

Course - 10 : Contemporary History of India from 1947-2010 AD.

#### 3. M.A. Political Science (Telugu Medium)

The programme is called M.A. in Political Science. In the first year, a student has to study the following five courses.

Course - 1 : Western Political Thought

Course - 2 : Indian Political System

Course - 3 : Public Policy

Course - 4 : Indian Political Thought
Course - 5 : International Relations

In the Second Year, the student has to study the following five courses in Political Science.

Course - 6 : Comparative Politics

Course - 7 : Political Sociology

Course - 8 : State Politics in India

Course - 9 : Social Movements in India

Course - 10 : Governance

## 4. M.A. Public Administration (Telugu Medium)

The programme is called M.A. in Public Administration. In the first year, a student has to study the following five courses.

Course - 1 : State, Society and Public Administration

Course - 2 : Administrative Theory

Course - 3 : Public Policy

Course - 4 : Public Systems Management

Course - 5 : Human Resource Management

In the Second Year, the following courses are offered.

Course - 6 : Indian Administration

Course - 7 : Rural Governance

Course - 8 : Urban Governance

Course - 9 : e - Governance

Course - 9 : e - Governance Course - 10 : Research Methods

## 5. M.A. Sociology (Telugu Medium)

The programme is called M.A. in Sociology. In the first year, a student has to study the following five courses.

Course - 1 : Principles of Sociology

Course - 2 : Sociological Theory and Perspectives

Course - 3 : Research Methods and Social Statistics

Course - 4 : Rural and Urban Sociology

Course - 5 : Population Studies

In the Second Year, the student has to study the following five courses.

Course - 6 : Applied Sociology

Course - 7 : Social Movements and Change in India
 Course - 8 : Social Anthropology and Tribal Studies
 Course - 9 : Industrial Sociology and Labour Welfare

Course - 10 : Sociology of Health

## 6. M.A. Journalism and Mass Communication (English Medium)

Aims of the Programme

The aims of the M.A. (Journalism and Mass Communication) programme are:

- 1. To deveop quality of human resources in media industry.
- 2. To make the learner know the contemporary regional and national needs in media, PR, and Advertising industry.
- 3. To impart knowledge and professional skills to the learners to seek employment in Media, Corporate Communications, PR and Advertising industry related profession.

- 4. To equip the students the leadership qualities in journalism, mass communication and social development.
- 5. To impart knowledge on the basics of journalism law, history and ethics.
- 6. To provide an opportunity to the prosperous candidates in Journalism profession.

## **Programme Structure**

The University proposes to offer a two-year M.A. (Journalism and Mass Communication) Program in Semester mode. The programme consists of the following courses (including Project Report and Viva-Voice) spread over two academic years. Each course carries 100 Marks.

The duration of the programme is of two academic years with four semesters. However, a student can complete the programme within a maximum period of four years.

#### First Year

#### Semester - I

Course - 1 : Basics of Communication and Journalism

Course - 2 : Communication Theories

Course - 3 : History of Media

Course - 4 : Writing and Reporting for Media

Course - 5 : Broadcast Media

Semester - II

Course - 6 : Media Laws and Ethics

Course - 7 : Editing for Media

Course - 8 : Broadcast Journalism Practices

Course - 9 : ICT and New Media Course - 10 : Media Management

**Second Year** 

## Semester - III

Course - 11 : Advertising

Course - 12 : Development Communication

Course - 13 : Global Communication

Course - 14 : Communication Research (Quantitative)

Course - 15 : Digital Journalism

## Semester - IV

Course - 16 : Public Relations

Course - 17 : Rural Communication

Course - 18 : Communication Research (Qualitative)

Course - 19 : Media Literacy

Course - 20 : Project Report and Viva-voce

## 7. M.Sc. Psychology (English Medium)

In the **First Year** of the M.Sc. Psychology programme, a student has to study the following four theory courses and a practical course.

Course - 1 : Principles of Psychology

Course - 2 : Social Psychology
Course - 3 : Psychopathology

Course - 4 : Life Span Development

Course - 5 : Statistics and Experimental Psychology (Practicals)

In the **Second Year**, a student has to study the following four theory courses and one practical course.

Course - 6 : Personality

Course - 7 : Counselling Psychology
Course - 8 : Organizational Behaviour
Course - 9 : Research Methodology

Course - 10 : Psychometry and Psychological Testing (Practicals)

## **Intensive Practicals Sessions:**

There will be an Intensive Practical Session for 36 hours spread over 6 days each in the first and second year at Hyderabad, Visakhapatnam, Tirupathi, Kurnool & Guntur. Attendance in Practical Classes is compulsory.

**Important Note:**In case the candidate fails to attend Practical classes after paying the fee during the academic year, he/she has to pay the practical fee of Rs 1500/-through Demand Draft to attend M.Sc Psychology practical classes in the next academic year.

## 8. M.A. English

The programme is called M.A. in English Language and Literature. In the first year a student has to study the following five courses.

Course - 1 : Survey of British Literature

Course - 2 : American Literature

Course - 3 : English in India

Course - 4 : The Growth and Structure of English

Course - 5 : Literary Criticism

In the Second Year, the student has to study the following five courses:

Course - 6 : Indian Writing in English Translation

Course - 7 : Aspects of Language and their Relation to Literature.

Course - 8 : English in Use: The Abilities of Individuals.

Course - 9 : Indian English Literature

Course - 10 : The Teaching of English

In this Programme, for the study of courses, 1, 2, 5, 6 and 9 (where they are not provided with original texts) students will be expected to read primary texts in the original on their own with the help of course material provided by the University as additional reading material.

## 9. M.A. (Hindi) - I Year

The Programme is called M.A. (Hindi)

In the first year, a student has to study the following five courses.

Course - 1 : History of Hindi Literature - (Hindi Sahitya ka Itihas)

Course - 2 : Modern Hindi Poetry - (Adhunik Hindi Kavya)
Course - 3 : Hindi Prose Literature - (Hindi Gadya Sahitya)

Course - 4 : Translation: Theory and Practise - (Anuvad Siddhant Aur Vyavahar)

Course - 5 : Novelist Premchand - (Upanyaskar Premchand)

In the Second Year, the student has to study the following five courses.

Course - 6 : Medieval Hindi Poetry - (Madhyakaleen Hindi Kavya)

Course - 7 : Linguistics and History of Hindi Language - (Bhasha Vigyan Aur

Hindi Bhasha Ka Itihas)

Course - 8 : Functional Hindi (Prayojanmulak Hindi)

Course - 9 : Poetics (Kavya Shastra)

Course - 10 : Dramatist Jayashankar Prasad - (Natakkar Jayashankar Prasad)

## 10. M.A. (Telugu) - I year

The Programme is called M.A. (Telugu)

In the first year, a student has to study the following five courses.

Course - 1 : Classical Poetry - (ప్రామీన కవిత్వం)

Course - 2 : Modern Poetry - (ఆధునిక కవిత్వం)

Course - 3 : Prose Literature - (వచన సాహిత్యం)

Course - 4 : Literary Criticism - (సాహిత్య విమర్శ)

Course - 5 : History of Literature - (సాహిత్య చరిత్ర)

In the Second Year, the student has to study the following five courses.

Course - 6 : Evolution of Telugu Language - (తెలుగు భాషా వికాసం)

Course - 7 : Telugu Grammar and Prosody - (తెలుగు వ్యాకరణ పరిణామం -

ఛందోలంకార పరిచయం)

Course - 8 : Methods of Teaching Telugu - (తెలుగు భాషా సాహిత్య బోధన పద్ధతులు)

Course - 9 : Folkloristics - (జానపద విజ్ఞానం)

Course - 10 : Media Writing - (మాధ్యమాల రచన)

## 11. M.A. (Urdu) - I year

The programme is called M.A. (Urdu)

In the first year a student has to study the following five courses.

Course - 1 : Urdu Lisaniyat

Course - 2 : Dakhniyat

Course - 3 : Qadeem Sheri Asnaf

Course - 4 : Urdu ki Adabi Tahzeebi Aur Saqafati Tareekh

Course - 5 : Afsanyi Nasr

In the Second Year, a student has to study the following five courses.

Course - 6 : Urdu Shaeri ka Ahde Jadeed

Course - 7 : Ghair Afsanvi Nasr

Course - 8 : Adabi Tanqeed

Course - 9 : Iblaghnavesi

Course - 10 : Urdu Zaban -o- Adab ki Tadress

## 12. M.Com (Master of Commerce) (English Medium)

The University offers a two-year Post Graduate Programme in Commerce leading to the award of the Masters Degree in Commerce i.e., M.Com. This Programme is targeted at Graduates to enable them to enrich their knowledge and tone up their skills in commerce and trade.

The Programme is designed in such a way as to: (i) Familiarise the learners with the dynamics of organization; (ii) Equip them with the accounting tools needed for effective decision - making; (iii) Facilitate efficient management of finances; (iv) Impart skills required for profitable marketing of products and services by taking into consideration the everchanging business environment.

Further, the programme also aims at providing broader and deeper knowledge in the fields of Cost Accounting, Taxation, Financial Markets and Human Resource Management.

## **COURSE STRUCTURE**

## M.Com. I Year

Course - 1 : Organisation Theory and Behaviour

Course - 2 : Accounting for Management

Course - 3 : Financial Management
Course - 4 : Marketing Management

Course - 5 : Business Environment

#### M.Com. II Year

Course - 6 : Quantitative Techniques

Course - 7 : Cost Accounting and Control

Course - 8 : Taxation

Course - 9 : Financial Markets and Services
Course - 10 : Human Resource Management

## 13. M.Sc. Mathematics / Applied Mathematics (English Medium)

The University offers two year Postgraduate Programmes in the subjects of Mathematics /Applied Mathematics leading to the degree of M.Sc. (Mathematics)/ M.Sc. (Applied Mathematics).

The ten (10) courses offered in the programmes are divided into two parts: Core Courses and Elective Courses. The core courses are compulsory for all the students. The elective courses are offered in Two Groups. Group 'A' consists of courses oriented towards Mathematics and Group 'B' consists of courses oriented towards Applied Mathematics. A student has to select three courses either from Group 'A' or Group 'B'. All the elective courses are offered in the second year of programme. The particulars of the courses are as follows:

## I YEAR (Previous)

Course - 1 : Algebra

Course - 2 : Real Analysis

Course - 3 : Discrete Mathematical Structures

Course - 4 : Differential Equations

Course - 5 : Topology

## II YEAR (Final)

Course - 6 : Functional Analysis Course - 7 : Complex Analysis

Course - 8 : Elective
Course - 9 : Elective
Course - 10 : Elective

## **Elective Courses**

## Group 'A' (Pure Mathematics) Group 'B' (Applied Mathematics)

8A - Commutative Algebra 8B - Methods of Applied Mathematics

9A - Measure and Integration
 9B - Numerical Methods
 10A - Operations Research
 10B - Operations Research

11A - Operator Theory.

(The Course Operations Research is offered in both groups because of its importance in research and further employment. The University may offer additional electives or restrict the offer of all the electives in future depending on the academic necessity and recommendations of the academic bodies of the university).

A Student who selects three courses out of the electives offered in Group 'A' and passed all the Ten courses (7 core + 3 elective) and completes all other formalities laid down by the University is eligible to receive the degree M.Sc. (Mathematics), Similarly a student who selects three courses out of the electives offered in group 'B' and passed all the Ten courses (7 core + 3 electives) and completes all the formalities laid down by the University is eligible to receive the degree M.Sc. (Applied Mathematics).

## PG SCIENCE PROGRAMMES [M.Sc(Botany, Chemistry, Environmental Science, Physics and Zoology)

## 14. M.Sc. Botany

## I YEAR

In the First year the following Four courses of Theory and Four courses of Practicals are offered:

## **Theory**

Course - 1: Biology and Diversity of Viruses, Bacteria and Fungi

Course - 2: Biology and Diversity of Algae, Bryophyta and Pteridophyta. Course - 3: Gymnosperms, Taxonomy of Angiosperms and Anatomy

Course - 4: Biochemistry and Plant Physiology

## **Pracitcals**

Course - 1: Biology and Diversity of Viruses, Bacteria and Fungi

Course - 2: Biology and Diversity of Algae, Bryophyta and Pteridophyta.

Course - 3: Gymnosperms, Taxonomy of Angiosperms and Anatomy

Course - 4: Biochemistry and Plant Physiology

#### **II YEAR**

In the Second Year the following Four courses of Theory and Four courses of Practicals are offered:

#### **Theory**

Course - 5 : Cell Biology, Genetics, Biostatistics and Ecology Course - 6 : Medicinal Plants and Embryology of Angiosperms

Course - 7: Applied Mycology and Plant Pathology

Course - 8: Plant Molecular Biology and Biotechnology

## **Pracitcals**

Course - 5 : Cell Biology , Genetics, Biostatistics and Ecology Course - 6 : Medicinal Plants and Embryology of Angiosperms

Course - 7: Applied Mycology and Plant Pathology

Course - 8: Plant Molecular Biology and Biotechnology

## 15. M.Sc.Chemistry

#### I YEAR

In the First year the following Four courses of Theory and Four courses of Practicals are offered:

## **Theory**

Course - 1: Inorganic Chemistry
Course - 2: Organic Chemistry
Course - 3: Physical Chemistry

Course - 4: Spectroscopy, Computers & Mathematics/Biology

#### **Practicals**

Course - 1: Inorganic Chemistry
Course - 2: Organic Chemistry
Course - 3: Physical Chemistry

Course - 4: Spectroscopy, Computers & Mathematics/Biology

## II YEAR

In the Second year the following Four courses of Theory and Four courses of Practicals are offered:

## **Theory**

Course - 5 : Organic Reaction Mechanisms, Pericyclic Reactions, Photo Chemistry and Stereo Chemistry

Course - 6: Synthetic Organic Chemistry

Course - 7: Natural Products, Heterocycles & Spectroscopy

Course - 8: Drugs and Pharmaceuticals

### **Practicals**

Course - 5: Separation and Identification of Organic Compounds

Course - 6: Spectroscopic Identification of Organic Compounds and Chromatography

Course - 7: Synthesis of Organic Compounds and Isolation of Natural Products

Course - 8: Synthesis and Analysis of Drugs

## 16. M.Sc.Environmental Science

## I YEAR

In the First year the following Four courses of Theory and Four courses of Practicals are offered:

## **Theory**

Course - 1: Computer Programming

Course - 2: Ecology and Natural Resources Management

Course - 3: Environmental Remote Sensing and GIS

Course - 4: Environmental Health and Natural Hazards

## **Practicals**

Course - 1 : Computer Programming
Course - 2 : C and C++ Programming

Course - 3: Remote Sensing

Course - 4: Geographic Information System (GIS)

#### **II YEAR**

In the second year the following Four Courses of Theory and Four Courses of Practicals are offered:

## **Theory**

Course - 5: Air Pollution and Control Technologies

Course - 6: EIA and Waste Management

Course - 7: Water and Waste Water Treatment Technologies

Course - 8: Global Environment Issues

## **Practicals**

Course - 5: Water Analysis - I
Course - 6: Water Analysis - II

Course - 7: Waste Water and Air Analysis.

Course - 8: Soil Analysis

## 17. M.Sc.Physics

## **IYEAR**

In the First Year the following Four Courses of theory and Four courses of practicals are offered.

## **Theory**

Course - 1: Mathematical Physics and Classical Mechanics Course - 2: Statistical Mechanics and Quantum Mechanics

Course - 3: Solid State Physics

Course - 4: Semiconductor Devices, Analog and Digital Electronics

#### **Practicals**

Course - 1: Heat and Acoustics

Course - 2: Optics

Course - 3: Basic Electronics

Course - 4: Digital Electronics and Computers

## **II YEAR**

In the Second year the following Four courses of Theory and Four courses of Practicals are offered:

## **Theory**

Course - 5: Nuclear Physics and Analytical Techniques
Course - 6: Electromagnetic Theory and Spectroscopy
Course - 7: Memory Devices and Microprocessors

Course - 8: Microwave Devices and Communication Systems

#### **Practicals**

Course - 5 : Spectroscopy
Course - 6 : Modern Physics

Course - 7: Memory Devices and Microprocessors

Course - 8: Microwave Devices and Communication Systems

## 18. M.Sc Zoology

## I Year

In the First Year the following Four courses of Theory courses of Practicals are offered:

## **Theory**

Course - 1 : Animal Diversity & Ecology Course - 2 : Cell & Molecular Biology

Course - 3: Animal Physiology & Physiological Chemistry
Course - 4: Human Cytogenetics & Developmental Biology

## **Practicals**

Course - 1 : Animal Diversity & Ecology Course - 2 : Cell & Molecular Biology

Course - 3: Animal Physiology & Physiological Chemistry
Course - 4: Human Cytogenetics & Developmental Biology

## II YEAR

In the Second year the following Four courses of Theory and Four courses of Practicals are offered. Students will have to take three compulsory courses (5,6,7) and opt either Course 8A - Applied Entomology or Course 8B - Applied Aquaculture.

## **Theory**

Course - 5: Immunology

Course - 6: Animal Biotechnology

Course - 7: Toxicology

## **Practicals**

Course - 5: Immunology

Course - 6: Animal Biotechnology

Course - 7: Toxicology

## **OPTIONAL COURSES**

## **Theory**

Course - 8A: Applied Entamology

OR

Course - 8B: Applied Aquaculture

**Practicals** 

Course - 8A: Applied Entomology

OR

Course - 8B: Applied Aquaculture

## **IMPORTANT NOTE**

Student who seek admission into M.Sc (Botany / Chemistry / Environmental Science / Physics / Zoology) has to attend practical classes in each year which is compulsory 75% of attendance is compulsory to take year end practical examination.

In the case of candidates who have not attended practical classes during that academic year, after paying the fee, he/she has to pay the Practical fee of Rs.3600/- once again for the subjects Botany, Environmental Sciences, Physics and Zoology and Rs. 4800/- in the case of Chemistry towards Lab Fee to attend the practical classes along with the existing current batch.

#### IV. ADMISSION PROCEDURE AND ELIGIBILITY CRITERIA

- A) Admission in to the Programme is open to all citizens of India who satisfy the following conditions:
  - Admission into two year Post Graduate Programme in M.A. (Economics) (Telugu Medium) is open to all the citizens of India who hold a Bachelor's Degree with Economics as one of the subjects including B.Com,B.B.A ,B.E/B.Tech, B.B.M & MBA from an Indian University recognized by UGC and is a member of the Association of Indian Universities.
  - 2. Admission into two year Post Graduate Programme in M.A. History, Political Science, Public Administration, Sociology (All Telugu Media), Journalism and Mass Communication and English are open to all the citizens of India who hold a Bachelor's Degree in any discipline from an Indian University which is recognized by the UGC and is a member of the Association of Indian Universities.
  - 3. Admission into two year Post Graduate Programme in M.A. Hindi is open to all the citizens of India who hold a Bachelor's Degree with Hindi as second Language or Hindi as one of the optional subjects or who have passed Hindi Examinations from the institutions of Hindi which are recognized as equivalent to B.A. by the State Governments or Central Government of India i.e., **Bhasha Praveen (BL) by Dakshin Bharath Hindi Prachar Sabha, Chennai**. The students who have passed Bachelor's Degree from this university (Dr. BRAOU) having Hindi as one of the Foundation Courses in first year are also eligible to take admission in M.A (Hindi).
  - 4. Admission into two year Post Graduate Programme in M.A. Telugu is open to all the citizens of India who hold a Bachelor's Degree with Telugu as Second Language or Telugu as one of the optional subjects or who have passed Telugu Examinations from the institutions of Telugu which are recognized as equivalent to B.A. by the State Government or Central Government of India viz., such as BOL + English (Single Paper), B.A.L. or who have passed Bachelor's Degree from this University (Dr. BRAOU) having Telugu as one of the Foundation Courses.

- 5. Admission into two year Post Graduate Programme in M.A. (Urdu) is open to all citizens of India who possess a Bachelor's Degree in any discipline from an Indian University recognized by UGC and the Association of Indian Universities with URDU as Second Language or Urdu as one of the optional subjects or who have passed Urdu examinations from the recognized colleges/institutions as equivalent to BA by the respective State Governments or Central Government (Govt., of India) or Union Territory viz., such as Bachelor of Oriental Languages +English (Single Paper), B.A.L or who have passed Bachelor's Degree from this University(Dr.BRAOU) having URDU as one of the subjects in the Foundation Courses.
- 6. Admission into two year Post Graduate Programme M.Com., (English Medium) is open to all citizens who possess a B.Com./B.B.A./B.B.M./B.A (Commerce) Degree from any recognised University.
- 7. Admission into the two year M.Sc. Psychology Programme (English Medium) is open to all the citizens of India who hold a Bachelor's Degree in any discipline from an Indian University recognised by UGC.
- 8. Admission into the two year Post Graduate Programme M.Sc in Mathematics Applied Mathematics (English Medium) is open to all citizens of India who hold a Bachelor's Degree with Mathematics as one of the elective subjects of study from any Indian University recongized by the UGC.
- 9. Admission to the M.Sc.,(Science)Programmes is open to all citizens of India who satisfy the following conditions:
  - A. Admission into two year P.G. Programme in Botany is open to all the students who posess a B.Sc., Degree with Botany as one of the subjects or its equivalent from any indian University recognized by U.G.C.
  - B. Admission into two year P.G Programme in Chemistry is open to all the students who posses a B.Sc., Degree with Chemistry as one of the subjects or its equivalent from any indian University recognized by U.G.C.
  - C. Admission into two year P.G Programme in Environmental Science is open to all the students who posses a B.Sc., Degree with Science or its equivalent from any indian University recognized by U.G.C.
  - D. Admission in two year P.G Programme in Physics is open to all the students who posses a B.Sc. Degree with Physics and Mathematics from any indian University recognized by U.G.C.
  - E. Admission into two year P.G Programme in Zoology is open to all the students who posses a B.Sc. Degree with Zoology or its equivalent as one of the subjects from any Indian University recognized by U.G.C.
- 10.**M.Sc** (**Botany/Chemistry/Environment Science/Physics/Zoology**):- The number of seats at each Study Centre is limited to 50, for each Programme.
- 11. Government rules and regulations pertaining to the reservation of seats in the Universites will also be applicable for making admission. Seats unfilled in any particular Study Centre for want of qualified applicants will be filled by admitting qualified candidates from other Study Centres.
- B) Admissions are confirmed on the basis of first come first serve.

14

C) Admissions shall be made on the Study Centre basis. Candidates have to select their Study Centre. Normally, the candidates are allotted the Study Centre of their choice.

- However, the University reserves the right to allot a student to any Study Centre other than that chosen by the candidate.
- D) Government rules and regulations pertaining to the reservation of seats in the Universities will also be applicable for making admissions.
- E) Candidates who did PG from any University without first degree (UG) are not eligible to seek admission into PG Programmes of Dr. B.R.A.O.U.
- ఎ) క్రింది పేర్కొన్న షరతులను పాటించే భారతీయ పౌరులందరికి ఈ ప్రోగ్రాంలో చేరడానికి అవకాశముంది.
  - 1. గుర్తింపు పొందిన ఏ భారతీయ విశ్వవిద్యాలయంనందైనా, ఆర్థికశాస్త్రాన్ని గ్రాడ్యుయేట్ స్థాయిలో బి.కాం., బి.ఇ.,/బి.బెక్, బి.బి.ఎ., బి.బి.ఎంతో సహా ఒక పాఠ్యాంశముగా చదివి డిగ్రీ పొందినవారెవరైనా ఎం.ఏ. ఆర్థికశాస్త్రం (రెండు సంవత్సరాల పోస్ట్ గ్రాడ్యుయేట్ కార్యక్రమంలో) (తెలుగు మీడియం) ప్రవేశానికి అర్హులు. అయితే, ఆ డిగ్రీని ప్రధానం చేసిన విశ్వవిద్యాలయం యు.జి.సి. గుర్తింపును పొంది, భారతీయ విశ్వవిద్యాలయాల సంఘంలో సభ్యత్వం పొంది ఉండాలి. మొదట చేరిన వారికి ముందు ప్రాధాన్యత ఉంటుంది.
  - 2. రెండు సంవత్సరాల పోస్టుగ్రాడ్యుయేట్ కార్యక్రమాలు ఎం.ఏ. చరిత్ర, ఎం.ఏ. రాజనీతిశాస్త్రం, ఎం.ఏ. ప్రభుత్వ పాలనాశాస్త్రం, ఎం.ఏ. సోషియాలజి (తెలుగు మీడియం ఎం.ఏ. జర్నలిజం అండ్ మాస్ కమ్యూనికేషన్ (ఇంగ్లీషు మీడియం), ఎం.ఏ. ఇంగ్లీషులలో ప్రవేశానికి, భారతీయ పౌరులూ, భారతీయ విశ్వవిద్యాలయంలోని ఏ సబ్జక్టులోనైనా డిగ్గీని పొందిన వారెవరైనా అర్హులు. అయితే, ఈ డిగ్గీని ప్రధానం చేసిన విశ్వవిద్యాలయం యు.జి.సి. గుర్తింపును పొంది, భారతీయ విశ్వవిద్యాలయాల సంఘంలో సభ్యత్వం పొంది ఉండాలి. మొదట చేరిన వారికి ముందు ప్రాధాన్యత ఉంటుంది.
  - 3. రెండేళ్ళ పోస్ట్(గ్రాడ్యుయేట్ స్థాయి ఎం.ఏ. హిందీ కార్యక్రమంలో చేరడానికి యు.జి.సి. గుర్తింపు పొందిన, భారతీయ విశ్వ విద్యాలయాల నంభుంలో నభ్యత్వం పొందిన ఏ భారతీయ విశ్వవిద్యాలయంద్వారా హిందీ ద్వితీయ భాషగా లేదా హిందీ ఐచ్ఛికంగా బ్యాచిలర్ డిగ్రీ పొందిన వారెవరైనా అర్హులే. కేంద్ర, రాష్ట్రప్రభుత్వాలచే బ్యాచిలర్ డిగ్రీకి సమానంగా గుర్తింపబడిన హిందీ పరీక్షలు రాష్ట్ర మరియు కేంద్ర ప్రభుత్వం నిర్వహించే హిందీ పరిక్ష భాషా ప్రవీణ, దక్షిణ భారత హిందీ ప్రచార సభ, చెన్నై మొదలైన వాటిలో ఉత్తీర్ణత పొందిన వారెవరైనా అర్హులు. డా॥ బి.ఆర్. అంబేద్కర్ సార్వతిక విశ్వ విద్యాలయం డిగ్రీలో మొదటి సంవత్సరం మౌలికాంశాల కోర్సులో హిందీ పాఠ్యాంశంగా చదివి ఉత్తీర్ణత పొందిన విద్యార్ధులు అర్హులు.
  - 4. రెండేళ్ళ పోస్ట్(గ్రాడ్యుయేట్ స్థాయి ఎం.ఏ. తెలుగు కార్యక్రమంలో చేరడానికి యు.జి.సి. గుర్తింపు పొందిన, భారతీయ విశ్వవిద్యాలయాల నంవుంలో నభ్యత్వం పొందిన ఏ భారతీయ విశ్వవిద్యాలయంనుండైనా తెలుగు ద్వితీయ భాషగా లేదా తెలుగు ఐచ్చికంగా బ్యాచిలర్ డిగ్రీ పొందిన వారెవరైనా అర్హులే. రాష్ట్ర, కేంద్ర ప్రభుత్వాలచే బ్యాచిలర్ ఆఫ్ ఆర్ట్స్ డిగ్రీకి సమానంగా గుర్తింపబడిన తెలుగు పరీక్షలు బి.ఒ.ఎల్. + ఇంగ్లీషు (ఒక పేపరుగా) బి.ఎ.ఎల్. వంటి వాటిలోగాని లేదా డా॥ బి.ఆర్. అంబేద్కర్ సార్వత్రిక విశ్వవిద్యాలయం డిగ్రీలో మొదటి సంవత్సర మౌలికాంశాల కోర్సులో తెలుగు పాఠ్యాంశంగా చదివి ఉత్తీర్హత పొందిన విద్యార్ధులంతా అర్హులే.
  - 5. రెండేళ్ల పోస్ట్(గాడ్యుయేట్ స్ధాయి ఎం.ఎ. ఉర్దూ కార్యక్రమంలో చేరడానికి యు.జి.సి. గుర్తింపు పొంది, భారతీయ విశ్వవిద్యాలయ సంఘంలో సభ్యత్వం పొందిన ఏ భారతీయ విశ్వవిద్యాలయం నుంచైనా ఉర్దూ ద్వితీయ భాషగా లేదా ఉర్దూ ఐచ్ఛికంగా బ్యాచిలర్ డిగ్రీ పొందిన వారు ఎవరైనా అర్హులే. రాష్ట్ర, కేంద్ర ప్రభుత్వాలచే బ్యాచిలర్ ఆఫ్ ఆర్ట్స్ డిగ్రీకి సమానంగా గుర్తించబడిన ఉర్దూ పరీక్షలు బి.ఒ.ఎల్ + ఇంగ్లీషు (ఒక పేపరుగా) బి.ఎ.ఎల్ వంటి వాటిలోగానీ లేదా డాక్టర్ బి.ఆర్.అంబేద్కర్

- సార్వతిక విశ్వవిద్యాలయ డిగ్రీ మొదటి సంవత్సర మౌలికాంశాల కోర్సులు ఉర్దూ పాఠ్యాంశంలో చదివి ఉత్తీర్ణత పొందిన విద్యార్థులూ అర్హులే.
- 6. యు.జి.సి. గుర్తింపు కలిగిన ఏ భారతీయ విశ్వవిద్యాలయం నుంచైనా బి.కాం., బి.బి.ఎ., బి.బి.ఎం., బి.ఎ. కామర్స్లో బ్యాచిలర్ డిగ్రీ కలిగిన వారందరూ ఎం.కాం.(ఇంగ్లీషు మీడియం) ప్రొగ్రాంలో చేరడానికి అర్హులు.
- 7. యు.జి.సి. గుర్తింపు పొందిన ఏ భారతీయ విశ్వవిద్యాలయం నుంచైనా ఏ సబ్జెక్టులోనైనా బ్యాచిలర్ డిగ్రీ కలిగిన వారందరూ డాక్టర్ బి.ఆర్.అంబేద్కర్ సార్వత్రిక విశ్వవిద్యాలయంలో ఎం.ఎస్సీ (సైకాలజీ) (ఇంగ్లీషు మీడియం)లో చేరడానికి అర్హులు.
- 8. యు.జి.సి. గుర్తింపు కలిగిన ఏ భారతీయ విశ్వవిద్యాలయం నుంచైనా గణిత శాస్త్రంలో బ్యాచిలర్ డిగ్రీ కలిగిన వారందరూ డాక్టర్ బి.ఆర్.అంబేద్కర్ సార్వత్రిక విశ్వవిద్యాలయంలో ఎం.ఎస్సీ (మ్యాథమ్యాటిక్స్/అప్లెడ్ మ్యాథమ్యాటిక్స్) (ఇంగ్లీషు మీడియం)లో చేరడానికి అర్హులు.
  - బి) విద్యార్థుల మెరిట్ జాబితాను తయారుచేసేందుకు, విశ్వవిద్యాలయం తన విధానాన్ని, నియమనిబంధనలను అనుసరిస్తుంది.
  - సి) అధ్యయన కేంద్రాలవారీగా (పి.జి. స్థాయి కార్యక్రమాలకు ఉద్దేశించిన కేంద్రాలు) ప్రవేశముంటుంది. విద్యార్థి తాను చదవదలచుకున్న అధ్యయన కేంద్రాన్ని ఎంచుకోవాలి. సాధారణంగా విద్యార్థులకు తాము ఎంచుకున్న అధ్యయన కేంద్రాన్నే కేటాయిస్తారు. అయితే విద్యార్థి ఎంపిక చేసుకొన్న అధ్యయన కేంద్రానికి బదులుగా, వేరే అధ్యయన కేంద్రాన్ని కేటాయించే హక్కు విశ్వవిద్యాలయానికి ఉంది.
  - డి) షెడ్యూల్ కులాలు, షెడ్యూల్ తెగలు, వెనుకబడిన తరగతులకు సంబంధించి విద్యార్థులకు ప్రభుత్వ నియమనిబంధనల మేరకు సీట్ల కేటాయింపు ఉంటుంది.
  - ఇ) డిగ్రీ చదవకుండా ఏ విశ్వవిద్యాలయం నుండైనా నేరుగా పిజి చదివిన అభ్యర్ధులు డా॥ బి.ఆర్ అంబేద్కర్ సార్వతిక విశ్వవిద్యాలయంలో పోస్ట్ గ్రాడ్యుయేట్ స్రోగ్రాంలో చేరడానికి అర్హులు కారు.

## పి.జి. రెండవ సంవత్సరం ప్రోగ్రాము రిజి(స్టేషన్ చేసుకునే విధానం

పి.జి. రెండవ సంవత్సరం ప్రోగాం రిజిస్టేషన్ చేసుకునేందుకు మానిటర్మై PG II Year Registration Form - 2018 - 19 పై క్లిక్ చేయండి. అప్పుడు మానిటర్పై కనబడే బాక్సులో మీ అడ్మిషన్ నెంబరు, పుట్టిన తేదీలను నింపండి. అప్పుడు మీకు పి.జి. మొదటి సంవత్సరానికి సంబంధించి అడ్మిషన్ వివరాలు మానిటర్మ్ కనబడతాయి. రెండు కాపీలుగా ప్రింట్ చేయండి. ఈ కాపీలు ఒక అప్లికేషన్ నెంబరుతో ప్రింటవుతాయి. ఈ అప్లికేషన్ నెంబరుతో ఏదేని TS / AP Online Centre లో అప్లికేషన్ ఫాంలో ప్రింటైన ఫీజును చెల్లించాలి.

M.Sc రెండవ సంవత్సరం Mathematics లో రిజిస్ట్రేషన్ చేసుకునే విద్యార్ధులు A- Pure Mathematics లేదా B- Applied Mathematics ను ఆప్షనల్ సబ్జెక్టుగా సెలక్ట్ చేసుకుని అప్లికేషన్ ఫాం టింటవుట్ను తీసుకోవాలి. M.Sc. రెండవ సంవత్సరం Zoology లో రిజిస్టేషన్ చేసుకునే విద్యార్ధులు 8A - Applied Entamology లేదా 8B - Applied Aquaculture ను ఆప్షనల్ సబ్జెక్టుగా సెలెక్ట్ చేసుకుని టింటవుట్ తీసుకోవాలి. ఈ అప్లికేషన్ ఫాంలో టింటయిన ఫీజును పైన తెలిపిన విధంగా చెల్లించాలి.

A Model Registration Form is given at the last page of the Prospectus నమూనా రిజిర్బేషన్ ఫాంను ఈ ప్రాస్ పెక్టస్ చివరి పేజీలో ఇవ్వడమైనది

## జతపరచవలసిన ప్రతాలు

పూర్తి చేసిన ట్రింటెడ్ అప్లికేషన్ ఫారమ్తో పాటు క్రింది సర్టిఫికేట్ల కాపీలను జతపరచాలి. వీటిని Original Certificates తో అధ్యయన కేంద్రంలో verify చేయించుకోవాలి.

- ఎ) జనన తేది ధృవీకరణ పత్రం.
- బి) డిగ్రీ సర్టిఫికెట్ మరియు మార్కుల జాబితా ధృవీకరణ పత్రం.
- సి) కులం (ఎస్.సి./ ఎస్.టి./ బి.సి.) ధృవీకరణ పత్రం.
- డి) రిజర్వేషన్ కోటాలో వచ్చే వికలాంగులు, మాజీ సైనికోద్యోగులు సంబంధిత అధికారుల నుండి పొందిన ధృవీకరణ ప్రతి జతపర్చాలి.

## V. List of Study Centres offering P.G. Programmes: M.A , M.Sc (Mathematics/Applied Mathematics) & M.Com

| S.No. | Location of RCC / Study Centres                                                                | Mobile Number | Centre<br>Code No. |
|-------|------------------------------------------------------------------------------------------------|---------------|--------------------|
| 1     | Govt. Degree College for Men, Adilabad, 08732-221016                                           | 7382929601    | 001                |
| 2     | Govt. Degree College for Men, Anantapur, Ph. No. 08554-222448                                  | 7382929602    | 002                |
| 3     | Govt. Degree College for Men, Kadapa, Ph. No. 08562-258866                                     | 7382929603    | 003                |
| 4     | J.K.C. College, Guntur, 0863-2244323                                                           | 7382929605    | 005                |
| 5     | S.R.R. Govt. College, Karimnagar, Ph. No. 0878-2253599                                         | 7382929606    | 006                |
| 6     | S.R. & B.G.N.R. Govt. College, Khammam, 08742-227871                                           | 7382929607    | 007                |
| 7     | Silver Jubilee Govt. College, Kurnool, Ph. No. 08518-230055                                    | 7382929608    | 008                |
| 8     | M.V.S. Arts & Science Govt. College, Mahaboobnagar                                             |               |                    |
|       | 08542-275947                                                                                   | 7382929609    | 009                |
| 9     | Nagarjuna Govt. College, Nalgonda, Ph. No.08682-223768                                         | 7382929610    | 010                |
| 10    | Sri Sarvodaya College, Nellore Ph.No.0861-2332162                                              | 7382929611    | 011                |
| 11    | Giriraj Govt. College, Nizamabad, Ph. No.08642-222055                                          | 7382929612    | 012                |
| 12    | Govt. Degree College, Rajahmundry, Ph. No. 0883-2473080                                        | 7382929614    | 014                |
| 13    | Govt. Degree College, Siddipet, 08457-223826                                                   | 7382929615    | 015                |
| 14    | Govt. Degree College (Men), Srikakulam, 08942-226001                                           | 7382929616    | 016                |
| 15    | S.V. Arts & Science College, Tirupati, Ph. No.0877-2249607                                     | 7382929617    | 017                |
| 16    | Dr. V.S. Krishna Govt. Degree College, Visakhapatnam                                           |               |                    |
|       | Ph. No.0891-2536673                                                                            | 7382929619    | 019                |
| 17    | University College of Arts & Science, Subedari, Hanamkonda,                                    |               |                    |
|       | (Warangal). Ph. No.0870-2511862                                                                | 7382929621    | 021                |
| 18    | PG College (OU), Paradise X Roads, Secunderabad [M.A (Telugu, English, Hindi, Urdu) and M.Com] |               |                    |
|       | 040-27903886                                                                                   | 7382929623    | 023                |
| 19    | Cherlapally Prison                                                                             |               | 031                |
| 20    | SRR & CVR Govt. Degree College, Machavaram,<br>Vijayawada. Ph. No. 0866-2434868                | 7382929642    | 042                |
| 21    | Central Prison, Rajahmundry                                                                    | 1362929042    | 074                |
| 22    | Central Prison, Warangal                                                                       |               | 117                |
| 23    | Central Prison, Kadapa                                                                         |               | 166                |
| 24.   | Faculty of Social Sciences, Dr. B.R.A.O.U. Campus, Hyderabad                                   |               |                    |
|       | [M.A (Eco, Hist, Pol.Sci, Sociology, Pub. Admn),                                               |               |                    |
|       | M.Sc (Psy, Maths / App. Maths)]                                                                |               | 228                |

## VI. List of Study Centres offering M.Sc. (Psychology) Programme

| S.No. | Code No. | Name of the Study Centre                              |
|-------|----------|-------------------------------------------------------|
| 1     | 003      | Government Degree College for Men, Kadapa             |
| 2     | 005      | JKC College, Guntur                                   |
| 3     | 006      | SRR Govt. Degree College, Karimnagar.                 |
| 4     | 007      | S.R. & B.G.N.R. Govt. College, Khammam.               |
| 5     | 008      | Silver Jubilee Government College Kurnool.            |
| 6     | 012      | Giriraj Government College, Nizamabad.                |
| 7     | 014      | Government Degree College, Rajahmundry.               |
| 8     | 017      | S.V. Arts & Science College, Tirupathi.               |
| 9     | 019      | Dr. V.S. Krishna Govt. Degree College, Visakhapatnam. |
| 10    | 031      | Central Prison, Cherlapally, Hyderabad.               |
| 11    | 228      | Faculty of Social Sciences, BRAOU Campus, Hyderabad.  |

## VII. List of Study Centres offering M.A Urdu Programme

| S.No. | Code No. | Name of the Study Centre                                          |
|-------|----------|-------------------------------------------------------------------|
| 1     | 001      | Govternment Degree College for Men, Adilabad                      |
| 2     | 002      | Government Degree College for Men, Ananthapur                     |
| 3     | 003      | Government Degree College for Men, Kadapa                         |
| 4     | 005      | JKC College, Guntur                                               |
| 5     | 006      | S.R.R Govternment Degree College, Karimnagar.                     |
| 6     | 008      | Silver Jubilee Government.College, Kurnool.                       |
| 7     | 009      | MVS Govt.Arts & Science College, Mahaboobnagar                    |
| 8     | 010      | Nagarjuna Government College, Nalgonda                            |
| 9     | 012      | Girraj Government College, Nizamabad                              |
| 10    | 015      | Government Degree College, Siddipet                               |
| 11    | 021      | University Arts & Science College, Subedari, Hanmakonda, Warangal |
| 12    | 023      | P.G. College (OU), Paradise 'X' Road, Hyderabad.                  |
|       |          |                                                                   |

## VIII. List of Study Centres offering M.A Journalism and Mass Communication

| S.No. | Code No. | Name of the Study Centre                                          |
|-------|----------|-------------------------------------------------------------------|
| 1     | 012      | Girraj Government College, Nizamabad                              |
| 2     | 017      | S.V. Arts & Science College, Tirupathi.                           |
| 3     | 019      | Dr. V.S. Krishna Govt. Degree College, Visakhapatnam.             |
| 4     | 021      | University Arts & Science College, Subedari, Hanmakonda, Warangal |
| 5     | 042      | SRR & CVR Govt. Degree College, Machavaram, Vijayawada.           |
| 6     | 228      | Faculty of Social Sciences, BRAOU Campus, Hyderabad.              |

## IX.List of Study Centres Offering M.Sc Botany, Chemistry, Environmental Science, Physics & Zoology

| S.No. | Code No. | Location of RCC                                                           |
|-------|----------|---------------------------------------------------------------------------|
| 01    | 017      | S.V. Arts & Science College, Tirupati,                                    |
|       |          | Ph. No.0877-2249607/7382929617                                            |
| 02    | 019      | Dr. V.S. Krishna Govt. Degree College, Visakhapatnam                      |
|       |          | Ph. No.0891-2536673/7382929619                                            |
| 03    | 021      | University College of Arts & Science, Subedari, Hanamkonda,               |
|       |          | Warangal. Ph. No.0870-2511862/7382929621                                  |
| 04    | 208      | Faculty of Science, STML Building, Dr. BRAOU Campus,                      |
|       |          | Road No. 46, Jubilee Hills, Hyderabad - 33. Ph: 040-23680648 / 7382929808 |

## XI. DURATION OF THE PROGRAMME

The minimum duration of each programme is two academic years. However, a student can complete the programme in a maximum period of four years. The minimum duration of the programme is divided into two parts. The first year of the programme is termed as "Previous" and the Second Year as "Final".

The Maximum period allowed to the candidate ceases with the supplementary/Spell-II examination of the last year of the period, i.e. at the end of six academic years. If the University for any reason does not conduct the supplementary/Spell-II examination of the last year, the maximum period allowed to the student ceases with the annual examination of that year.

కార్యక్రమ వ్యవధి

ఈ కార్యక్రమ కనీన కాలవరిమితి రెండు నంవత్సరాలు అయినప్పటికీ, విద్యార్థి ఈ కార్యక్రమాన్ని నాలుగు (4) నంవత్సరాల వ్యవధిలో పూర్తి చేయవచ్చు. ఈ కార్యక్రమ కనీస కాలపరిమితిని రెండు దశలుగా విభజించి, మొదటి సంవత్సరాన్ని 'డ్రీవియస్'గా, రెండు సంవత్సరాన్ని 'ఫైనల్'గా వ్యవహరిస్తారు. ఏదేని కారణం వల్ల విశ్వవిద్యాలయం spell-2/supplementary exams ని నిర్వహించలేకపోయినట్లయితే ఆ విద్యార్ధులకు గరిష్ట కాల పరిమితి spell-2/supplementary exams కు పరిమితం చేయబడుతుంది.

## XII. MEDIUM OF INSTRUCTION

M.A. (Eco/His./Pol.Sci./Pub. Admn./Sociology) are offered only in **Telugu medium** and the course material will also be provided in Telugu only. M.A. (Eng/Hindi/Telugu/Urdu) are offered in specified languages and the course material will also be provided in that language only.

M.A. (Journalism and Mass Communication), M.Com., M.Sc. (Maths/Applied Maths/M.Sc. Psychology, Botany, Chemistry, Environmental Science, Physics, Zoology) are offered in **English medium** only and the course material will be provided only in English. However, the students of M.A. (Economics, History, Political Science, Public Administration and Sociology) are allowed to take examination in English also. Simillarly, the students of M.Com are allowed to take examination in Telugu. Students pursuing other programmes need to take examination in specified language medium only.

## బోధనా మాధ్యమం

ఎం.ఎ. (Economics / History / Political Science / Public Administration and Sociology) ప్రాగాంలు **తెలుగు** బోధనామాధ్యమం ద్వారా మాత్రమే అందించబడుతున్నాయి. అందువల్ల వీటి పాఠ్యాంశాలు తెలుగులోనే ఇవ్వబడతాయి. ఎం.ఎ (Eng/Hindi/Telugu/Urdu) అయా భాషల్లోనే రాయాలి కాబట్టి, వాటి పాఠ్యంశాలు ఆ విధంగా ఇవ్వబడతాయి. ఎం.ఎస్సీ (Maths/Applied Maths/ M.Sc. Psychology) మరియు ఎం.కాం ప్రొగ్రాంలు **ఆంగ్ల** మాధ్యమం ద్వారా మాత్రమే అందించబడుతున్నాయి. కాబట్టి పీటి పాఠ్యాంశాలు ఆంగ్లంలోనే ఇవ్వబడతాయి. అయితే ఎం.ఎ. (Economics / History / Political Science / Public Administration and Sociology) విద్యార్థులు పరీక్షలను ఆంగ్లంలో కూడా రాయవచ్చు. అలాగే, ఎం.కాం విద్యార్ధులు తెలుగులో కూడా పరీక్షలు రాయవచ్చు.

## XIII. COURSE DELIVERY

The University adopts a multi-media approach for instruction by:

- 1. Supplying printed Course Material prepared by the experts in the field
- 2. Arranging Contact -cum-Counselling Classes.
- 3. Broadcasting Radio lessons / Tele lessons
- 4. Making available Audio and Video lessons;
- 5. Teleconforence through Doordarshan Yadagiri and Sapthagiri Channels on every Sunday from 2.00 p.m to 3.00 p.m.

#### బోధనా విధానం

విశ్వవిద్యాలయం బహుళ మాధ్యమ బోధనా పద్ధతిని అవలంబిస్తుంది.

- 1. ఆయా విషయాల్లో నిపుణులైన, నిష్ణాతులైనవారు తయారు చేసిన కోర్సు మెటీరియల్ అందించడం.
- 2. రేడియో పాఠాలను / టెలివిజన్ ద్వారా పాఠాలను స్థపారం చేయడం.
- 3. దృశ్య, శ్రవణ పాఠాలను అధ్యయన కేంద్రాలలో విద్యార్థికి అందుబాటులో ఉంచడం.
- 4. కాంటాక్ట్-కమ్-కౌన్సిలింగ్ తరగతులను ఏర్పాటు చేయడం.
- 5. దూరదర్శన్ యాదగిరి, సప్తగిరి ఛానెళ్ల ద్వారా ప్రతి ఆదివారం మధ్యాహ్నం 2.00 నుంచి 3.00 గంటల వరకు టెలికాన్ఫరెన్స్ ప్రత్యక్ష ప్రసారం.

## XIV. STUDENT SUPPORT SERVICES

Dr.B.R. Ambedkar Open University functions through a network of 208 study Centres which are located in each District of Telangana and Andhra Pradesh States and the twin cities of Hyderabad and Secunderabad. The University is offering P.G. Programmes at 19 Study Centres which are located in Adilabad, Anantapur, Kadapa, Guntur, Hyderabad / Secunderabad, Karimnagar, Khammam, Kurnool, Mahaboobnagar, Nalgonda, Nellore, Nizamabad, Rajahmundry, Siddipet, Srikakulam, Tirupati, Vijayawada, Visakhapatnam and Warangal.

Each Study Centre is headed by a Deputy Director/ Asst.Director/ Co-ordinator who arranges Contact-cum-Counselling Classes for the students attached to it, and engages the services of the staff of the local Universities/Colleges on a part-time basis.

The Contact-cum-Counselling Classes, which serve the same purpose as face-to-face instructions, are meant for discussion of the study materials that are supplied to the students, and the replay of audio/video cassettes based on the lessons. The students seek guidance from the Academic Counsellors with regard to their study and their academic goals.

The University broadcasts Radio Lessons (All India Radio, Hyderabad-A) from Monday to Sunday and Teleconference through Doordarshan Yadagiri and Sapthagiri Channels only on Sundays. The schedule of the programmes will be available in the respective Study Centres.

## విద్యార్థి సేవలు

రాష్ట్రంలోని అన్ని జిల్లాలలో, హైదరాబాద్, సికింద్రాబాద్ నగరాలతో సహా కలిపి 208 అధ్యయన కేంద్రాల ద్వారా డా॥ బి.ఆర్. అంబేద్కర్ సార్వత్రిక విశ్వవిద్యాలయం విద్యార్థి సేవా విధులను నిర్వహిస్తోంది. పి.జి. విద్యా కార్యక్రమాలను 19 అధ్యయన కేంద్రాలలో విశ్వవిద్యాలయం నిర్వహిస్తోంది. అవి: (1) అదిలాబాద్, (2) అనంతపూర్, (3) కడప, (4) కరీంనగర్, (5) కర్నూలు, (6) ఖమ్మం, (7) గుంటూరు, (8) తిరుపతి, (9) నల్గొండ, (10) నెల్లూరు, (11) నిజామాబాద్, (12) మహబూబ్నగర్, (13) రాజమండ్రి, (14) వరంగల్, (15) విజయవాడ, (16) విశాఖపట్నం, (17) సిద్ధిపేట, (18) శ్రీకాకుళం, (19) హైదరాబాద్ / సికింద్రాబాద్.

డ్రతి అధ్యయన కేంద్రాన్ని నిర్వహించేందుకు డిప్యూటీ డైరక్టర్ / అసిస్టెంట్ డైరక్టర్ / కో-ఆర్డినేటర్ గాని ఉంటారు. ఆ అధ్యయన కేంద్రాల్లో డ్రవేశం పొందిన విద్యార్థులకు కాంటాక్ట్-కమ్-కౌన్సిలింగ్ తరగతులను ఏర్పాటు చేస్తారు. అందుకోసం, స్థానికమైన విశ్వవిద్యాలయం / కళాశాలల్లోని అధ్యాపకులు (అకడమిక్ కౌన్సిలర్లు) విద్యార్థులకు విద్యా కార్యక్రమాలను చర్చించి సలహాలను ఇస్తారు. అసైన్స్మెపెంట్స్ డ్రశ్నలకు సమాధానాలు తయారు చేయడానికి మార్గదర్శకాలను సూచిస్తారు. ఈ తరగతులు ముఖాముఖి బోధన ద్వారా కలిగే డ్రయోజనాని) చేకూరుస్తాయి.

ఆల్ ఇండియా రేడియో, హైదరాబాద్-ఎ లో ప్రసారమయ్యే విశ్వవిద్యాలయం రేడియో పాఠాల యొక్క ప్రసారాల నిర్ణీత సమయాన్ని, ఒక జాబితా రూపంలో విద్యార్థికి అందిస్తారు. రేడియో పాఠాలు వారంలో ఆరు రోజులు ప్రసారమౌతాయి.

## XIII. ASSIGNMENTS

It is compulsory for students to answer and submit the assignments prescribed for the programme by the University. Students have to download these assignments from the University website (www.braou.ac.in / www.braouonline.in). These assignments carry a weightage of 30% of marks for the year end Examinations. Separate pass marks of 40% in assignments and the year-end examinations are necessary for declaring a candidate passed in any Course (i.e., a Student shall score a minimum of 12 out of 30 in assignments, and 28 out of 70 at the year-end Examinations). Failure to submit the assignments, or failure to secure a minimum of 12 marks out of 30 in assignments in each Course, would result in a candidate being declared "failed" in that Course, even though a candidate gets the pass mark in the year-end examination. Students are advised to strictly adhere to the schedule of submission of Assignments for each Course. Securing a minimum marks of 6 out of 15 in each assignment is mandatory to pass in each assignment.

## မေၾာ့ဘဲမာ

డ్రతి విద్యార్థి విశ్వవిద్యాలయం నిర్ధేశించిన అభ్యాసాలకు సమాధానాలు రాస్త్ అధ్యయన కేంద్రంలో అందజేయాలి. **విద్యార్ధులు ఈ అభ్యాసాలను విశ్వవిద్యాలయ వెబ్బెంట్ (www.braou.ac.in / www.braouonline.in) నుండి డౌన్లోడ్ చేనుకోవాలి.** సంవత్సరాంత పరీక్షలలో వీటికి 30 శాతం మార్కులుంటాయి. అభ్యాసాల్లోనూ, సంవత్సరాంత పరీక్షల్లోనూ ఉత్తీర్ణులు కావడానికి 40 శాతం మార్కులు ఉండాలి (అంటే అభ్యాసాల్లో 30 మార్కులకు 12 మార్కులు, సంవత్సరాంత పరీక్షల్లో 70 మార్కులకు 28 మార్కులను విద్యార్థి తప్పనిసరిగా పొందాలి). అభ్యాసాలను అందజేయడంలో విద్యార్థి విఫలమైనా, అభ్యాసాలలో కనీస మార్కులు 12 ను పొందలేకపోయినా, అతడు / ఆమె ఉత్తీర్ణత సాధించినట్లు కాదు.

ఒకవేళ సంవత్సరాంత పరీక్షల్లో ఉత్తీర్ణత సాధించినా కూడా, ఆ విద్యార్థి ఉత్తీర్ణత సాధించినట్లుగా ప్రకటించరు. అభ్యాసాలను నిర్ణీత గడువు తేదీలోగా ఖచ్చితంగా విద్యార్థులు తమ అధ్యయన కేంద్రాల్లో అందజేయాలి. ప్రతి పాఠ్యాంశానికి అభ్యాసాలను విద్యార్థి ఇవ్వాల్సి ఉంటుంది. ప్రతి పాఠ్యాంశానికి రెండు అభ్యాసాలు చొప్పన విద్యార్థి అందజేయాల్సి ఉంటుంది. ఒక్కొక్క అభ్యాసానికి 15 మార్కులుంటాయి. విద్యార్థి ఒక్కౌ అభ్యాసానికి 15 మార్కులుంటాయి. విద్యార్థి ఒక్కౌ అభ్యాసానికి సేస్ కావడానికి కనీసం 6 మార్కులు పొందడం తప్పనినరి.

## XIV. CONTACT-CUM-COUNSELLING SESSIONS

- a) The Contact-cum-Counselling sessions are arranged only at those Study Centres of the list, where the minimum number of **admitted students are ten(10)**. If the number of admitted students at a Study Centre is less than ten (10), the students may utilise the Counselling services in other nearby Study Centre. However, the examinations will be held at the Study Centre where the student is admitted. Further, the student shall have to submit the assignments only at the study centre where he / she has taken the admission.
- b) In case of electives of II year, a minimum student strgenth of 5 is required for providing Counselling in that elective Course. However, if the student strength is less than 5 they may utilize the Counselling Services for such elective courses from any other nearby Study Centre.
- c) If no student attends the contact classes continuously for two sessions at a Study Centre, the counselling facility for that course at that Study centre will be discontinued.

## సంసర్థ సలహా తరగతులు

- ఎ) కనీసం 10 మంది, అంతకుపైగా విద్యార్థులు ప్రవేశం పొందిన అధ్యయన కేంద్రాలలోనే ఆ సంసర్గ సలహా తరగతులు నిర్వహించబడతాయి. ప్రవేశం పొందిన విద్యార్థుల సంఖ్య 10 కన్నా తక్కువ ఉంటే, వారు తమకు దగ్గరలోని మరో అధ్యయన కేంద్రంలో ఈ బోధనా సదుపాయాన్ని పొందవచ్చు. అయితే, విద్యార్థి ప్రవేశం పొందిన అధ్యయన కేంద్రంలోనే పరీక్షలను నిర్వహించడం జరుగుతుంది. విద్యార్థి ప్రవేశం పొందిన అధ్యయన కేంద్రంలోనే అభ్యాసాలను కూడా అందజేయాల్సి ఉంటుంది.
- బి) రెండవ సంవత్సరంలో ఐచ్ఛిక పాఠ్యాంశాలను ఎంపిక చేసుకున్నప్పుడు, అలా ఎంపిక చేసుకున్న పాఠ్యాంశాల్లో డ్రవేశం పొందిన విద్యార్థుల సంఖ్య కనీసం 5 మంది ఉన్నప్పుడే వారికి ఈ పాఠ్యాంశాల్లో సలహా సంసర్గ తరగతుల సౌకర్యం కల్పించబడుతుంది. అయితే, విద్యార్థుల సంఖ్య 5 కన్న తక్కువగా ఉంటే ఆ పాఠ్యాంశాలకు సంబంధించి, బోధనా సౌకర్యాన్ని విద్యార్థి తనకు దగ్గరలో మరో అధ్యయన కేంద్రంలో పొందవచ్చు.
- సి) సలహా సంసర్గ తరగతులకు విద్యార్థులు రెండింటికి వరుసగా ఒకరు కూడా హాజరుకాని సందర్భంలో, ఆ అధ్యయన కేంద్రంలో బోధనా సౌకర్యం నిలిపి వేయబడుతుంది.

## XV. LIBRARY FACILITIES

In addition to the printed material supplied to students by the University, students can make use of the text books and reference books which are available at that particular Study Centre.

## XVI. FEE STRUCTURE

The fee payable in each year will be collected in one instalment and this has to be paid at the beginning of the Academic year.

| S.No. | S.No. Name of the Programme                                                                                         |        | <b>Tuition Fee</b> |  |  |
|-------|----------------------------------------------------------------------------------------------------|--------|--------------------|--|--|
|       |                                                                                                    | I Year | II Year            |  |  |
| 1.    | M.A. (Economics, History, Political Science,<br>Public Administration, Sociology,<br>English, Telugu, Hindi & Urdu) | 4400   | 4200               |  |  |
| 2.    | M.Com                                                                                                    | 5000   | 4800               |  |  |
| 3.    | M.Sc Psychology                                                                                                    | 7400   | 7200               |  |  |
| 4.    | M.Sc Mathematics / Applied Mathematics                                                                              | 4700   | 4200               |  |  |
| 5.    | M.Sc (Botany / Environmental Science / Physics / Zoology)                                                           | 12600  | 12000              |  |  |
| 6.    | M.Sc (Chemistry)                                                                                                    | 15000  | 14400              |  |  |
| 7.    | M.A. (Journalism and Mass Communication)                                                                            | 6200   | 6000               |  |  |

Note:

- 1. Fee structure is subject to change by the university from time to time.
- 2. Tuition fee once paid will not be refunded / adjusted against any other fee under any circumstances.
- 3. Fee details given above includes Lab fee for that Academic Year.

The student has to pay the tuition fee as shown above against each Programme and Year.

## XVII.PATTERN OF EXAMINATIONS

There will be two examinations in a year in each of the prescribed Programme of the First Year. The duration of the year-end examination in each Course is three hours and carries maximum marks of 70. The Question paper consists of two sections. Section-A Consists of long answer questions, and carries a maximum of 40 marks, with 10 marks for each question. Section-B consists of short answer questions, and carries a maximum of 30 marks , with 6 marks for each question. A student is required to answer Four out of Eight questions given in Section-A, and Five out of Ten questions given in Section-B. To sumup Section - A carries 40 marks ( $4 \times 10 = 40$ ) and Section - B carries 30 marks ( $5 \times 6 = 30$ ).

In case of M.A(Journalism and Mass Communication), the examination will be conducted at the end of the each semester. The duration of the semester end examination in each course is three hours and carries maximum marks of 70. The question paper consists of two sections. Section - A consists of Long answer questions carrying 40 marks (10 marks for each question). Section-B consists of short answer questions carrying 30 marks (6 marks for each question). A student is requied to answer four out of eight questions given in Section-A, and five out of ten questions given in Section-B. Every student has to submit assignments for each course, which carries 30 marks each. The semester end examination of each course (theory) carries 70 marks, while minimum pass marks shall be 40 percent that is 28, and the assignment marks for each course carries 30 marks, where the minimum marks shall be 12 and the aggregate of these two should be 40 (28+12).

## **Project Report and Viva-voce**

It may be seen from the 2nd year course structure, 20th course is devoted to project report and viva-voce. The project report carries 70 marks, while minimum pass marks shall be 40% ie., 28. And 30 marks for viva-voce, the minimum marks shall be 12. As such, the student should go internship for a month for writing project report.

In case of M.Com. the Question Paper is divided into Two sections viz. Section-A and Section-B. Section-A consists of 10 Short Answer questions, out of which the student should answer 5 questions. Each question under this section carries 4 marks. While Section-B consists of long answer questions with internal choice i.e., either/or choice. The student should answer all the questions. Each question carries 10 marks. To sum up Section-A carries 20 marks (5x4=20) and Section-B carries 50 marks (5x10=50).

In the case of M.Sc. (Psychology) Programme, the duration of the year-end examination in each course is three hours and carries a maximum of 70 marks. The question paper consists of two sections - Section A consists of eight short answer questions, out of which four are to be answered and carries a maximum of 20 marks with five marks for each question. Section - B consists of 10 long answer questions, out of which five are to be answered and carries a maximum of 50 marks, with 10 marks for each question. To sumup Section - A carries 20 marks ( $4 \times 5 = 20$ ) and Section - B carries 50 marks ( $5 \times 10 = 50$ ).

**Practicals:** The duration of year-end practical examination (1st year and 2nd year of M.Sc. Psychology) is three hours. It carries a maximum of 100 marks. It includes conduct of experiement, record and viva voce.

#### XVIII. AWARD OF DEGREE

- 1. Minimum pass marks in each paper shall be 40%.
- 2. The award of Division shall be on the scoring of the following marks at the Examinations.

| i)   | 70% and above                   | Distinction       |
|------|---------------------------------|-------------------|
| ii)  | 60% and above but less than 70% | <b>I Division</b> |
| iii) | 50% and above but less than 60% | II Division       |
| iv)  | 40% and above but less than 50% | III Division      |

3. The M.A, M.Com & M.Sc Degree shall be awarded only on the successful completion of all Courses in the Subjects concerned.

## XIX. CHANGE OF PROGRAMME

Since admissions are made online, no request for change of Programme is entertained by the University under any circumstances.

## PATTERN OF EXAMINATION FOR SCIENCE PROGRAMMES

## **THEORY**

There will be two examinations in a year in each of the four courses of the First Year and Second Year. The duration of the year end examination in each course is three hours and carries maximum marks of 70. The question paper consists of two sections.

## Section - A

Consists of 8 short questions out of which 4 are to be answered and carries a maximum of 20 marks, with 5 marks for each question.

#### **Section - B**

Consists of 10 long answer questions, out of which 5 are to be answered and carries a maximum of 50 marks, with 10 marks for each question.

#### **PRACTICALS**

The duration of the year-end practical examinations in each course is three hours for all subjects. Each paper carries maximam marks of 50 in M.Sc , Botany, Environmental Science, Physics and Zoology. For M.Sc, Chemistry the duration of the year-end pactical examinations in each course will be 6 hours . There will be four practical examinations in the first year and four practical exams at the end of second year. The minimum pass mark is 20 in practicals.

| M.   | Sc  | T | vear |
|------|-----|---|------|
| IVI. | DC. | 1 | vear |

| S.No. | Course Code |             | Theory Exam | Praticals |    | Grand |
|-------|-------------|-------------|-------------|-----------|----|-------|
|       |             | Theory Exam | Assignments | Total     |    | Total |
| 1     | Course 1    | 70          | 30          | 100       | 50 | 150   |
| 2     | Course 2    | 70          | 30          | 100       | 50 | 150   |
| 3     | Course 3    | 70          | 30          | 100       | 50 | 150   |
| 4     | Course 4    | 70          | 30          | 100       | 50 | 150   |

## M.Sc II year

| S.No. | Course Code |             | Theory Exam |       | Praticals | Grand |
|-------|-------------|-------------|-------------|-------|-----------|-------|
|       |             | Theory Exam | Assignments | Total |           | Total |
| 1     | Course 5    | 70          | 30          | 100   | 50        | 150   |
| 2     | Course 6    | 70          | 30          | 100   | 50        | 150   |
| 3     | Course 7    | 70          | 30          | 100   | 50        | 150   |
| 4     | Course 8    | 70          | 30          | 100   | 50        | 150   |

## XX. GENERAL INFORMATION

## 1. CHANGE / TRANSFER OF THE STUDY CENTRE

The following is the procedure for change/transfer of study centre:

- The change of study centre is done only once during the minimum duration of any programme.
- b) For effecting any transfer of student from one study centre to another study centre, the student shall submit his / her application in the prescribed form in the study centre where he / she is admitted / studying with the documentary evidence/proof for such transfer.

- c) The head of the Study Centre shall forward the application with a specific recommendation duly satisfying himself of the reason(s) after careful verification of documentary evidence/ proof submitted for transfer.
- d) The reasons such as change of place on account of marriage, employee on transfer, etc., may be considered. However, no transfer of study centre shall be recommended without any valid reason and without documentary evidence.
- e) No transfer of study centre shall be entertained within the twin cities of Hyderabad/ Secunderabad and also the adjacent or closeby study centres.
- f) Students who seek re-admission or re-enrollment to the Programme are not eligible for transfer of study centre after the re- admission is granted.

## 2. RE-ADMISSION PROVISION

Students who couldn't complete the programme within the maximum duration can take readmission as per the norms of the university in vogue at that time. Study centre will not be changed for students seeking re-admission

## XXI. HOW TO FILL THE PG I YEAR ONLINE ADMISSION REGISTRATION FORM 2019-20

[For Admission to M.A(Economics, History, Political Science, Public Administration, Sociology, Journalism and Mass Communication English, Telugu, Hindi, Urdu), M.Com, M.Sc (Psychology) and M.Sc. (Mathematics / Applied Mathematics, Botany, Chemistry, Environmental Science, Physics and Zoology].

Enter into the portal of BRAOU ie., www.braouonline.in

Click on Registrations for PG I Year / PG Diploma / Certificate Programmes Online Admission Registration Form 2019-20. As you click all the PG I Year / PG Diploma / Certificate Programmes will appear on the Screen.

Click on the Programme to which you wish to register. For example, if you wish to study M.A. English, Click on M.A. English. If you are already a student of this University M.A. English I Year and wish to register for II Year, click on Registration for PG II Year Programmes and then click on M.A. English II year Registration. Similarly, the same procedure may be followed for other Programmes. Once you select or click on a Programme, the window opens (the blank Registration Form appears on the monitor). Start filling the Application Online by typing in some of the columns and selecting correct option in others. The stepwise process of filling application is as follows:

Column 1: Type your name as per SSC Certificate. If you have not studied SSC, then type your name as shown in the Bachelor's Degree Certificate.

Type your Father's name as per SSC or if not studied SSC, type it, as recorded in Bachelor's Degree Certificate. Similarly, type your Mother's name.

Enter your Date of Birth as per SSC Certificate or other Certificate (Date of Birth once entered will not be changed.)

Similarly, click on the Gender, Marital Status to which you belong and fill up your Aadhar Number in the column.

- Column 2: Type your Address and enter your Mobile Number. Filling E-mail ID is optional.
- Column 3: Click on Programme of Study and select the Programme which you intend to study keeping in view the eligibility criteria.
- Column 4: Medium is automatically displayed on the monitor.

- Column 5: As you click on this column, the list of Study Centres offering the chosen programme will appear on the screen. Select the Study Centre by clicking, where you wish to study.
- Column 6: Click on the Religion to which you belong out of the religions displayed on the monitor.
- Column 7: Click on the Social Status and select the Social Status to which you belong from the list provided i.e., SC, ST, BC-A, BC-B, BC-C, BC-D, BC-E and OC.
- Column 8: Click to select the Employment Status from among the categories viz., Employed, Self-employed and Un-employed.
- Column 9: Click on Occupation and select the option to which you are associated with viz., House Wife, Agricultural Labourer, Labourer, Skilled Worker, Teacher, Businessman, Ministerial Service, Nurse, Defence and others.
- Column 10: On clicking this Column, the Qualification(s) relevant to pursue the programme of study will display on the monitor. Select the qualification which you possess. Select 'Regular Mode' or 'Distance Mode' through which you obtained Bachelor's Degree. In the same column, you find sub-columns for State of Study, University Studied and Marks Secured against the Total Marks. If you click on State of Study, you get a list of States on the monitor. Select the State in which you have studied your Bachelor's Degree. Similarly, click on the State of the University. As you click on it, you get a list of States in which the University is present. Similarly, click on the 'University Studied'. As you click on it, you get a list of Universities in the State. Select the University where you have studied your Bachelor's Degree. Then type the marks secured out of the maximum marks.
- Column 11: Select either 'YES' or 'NO' under Defferently Abled head. If you click 'YES' then you will find category of Physically Challenged, Visually Challenged and Hearing Impaired. Select appropriate category to which you belong to.
- Column 12: Under this head, select the area in which you are residing i.e., Urban, Rural and Tribal.
- Column 13: In respect of Photo and Signature, put your passport size colour photograph along with your signature on a white paper, below the photo and scan it. Both of them shall be uploaded to the online Application.
- Column 14: At this stage you need to ensure that all the entries made in the above Application are true to the best of your knowledge. Only after ensuring yourself that all the entries made are correct, then only, click on 'Submit' and take print out of Application Form in two sets. The print out of the Application Form comes out with an Application Number; put your signature in the box provided on the left hand side below the declaration. Paste a colour Photograph in the box provided in Application Form.
- Now, go to the study centre along with necessary certificates in original (i.e., Date of Birth, Caste Certificate, Degree Certificate, Marks memos, relevant certificates in the case of Ex-service men/Physically challenged/Visually Challenged/Hearing Impaired and all who come under reservation categories etc.) and a set of attested copies thereof. Then submit the printed Application Form along with one set of attested copies of Certificates at study centre. After the verification of certificates with originals by the study centre staff, the candidate is directed to make the Fee payment. The candidate will also receive an SMS from University. Now, the candidate has to pay the prescribed Fee

as printed in Application Form either at any TS/AP Online Centre. As you pay, a receipt will be generated with Admission Number, Name, Fee amount etc., confirming your admission.

- It is instructed to the candidate has to download the identity card from the university website.
- Candidate is also advised to keep a printed copy of Application Form along with Fee Receipt till the programme is completed and all certificates are taken from the University.

## For Registration of PG II Year

If you wish to register for II Year PG Programme, click on PG II Year Registration form 2018-19. The window opens. Enter your Admission Number and Date of Birth in the respective columns. All the data relating to your admission will automatically display on the monitor. It is to be noted that the student who wish to register for M.Sc. (Mathematics) should choose their optionals. The Students of M.Sc Mathematics have to choose one of the optionals i.e., either A-Pure Mathematics or B- Applied Mathematics and after that only they have to take the printout of Application Form. The Students of M.Sc (Zoology) have to choose one of the optionals ie., either 8A - Applied Entamology or 8B - Applied Aquaculture and after that only they have to take the printout of Application Form.

All the students of PG II Year should note that the printouts are generated with an Application Number. On this Application Number only the student should pay the Fee either at any TS/AP Online Centre.

## **Note:** PG Science Programmes

- A. The students who wish to study M.Sc Chemistry, Botany & Zoology, must have studied respective subjects at B.Sc level. However, for M.Sc Physics the candidate should have studied B.Sc with Physics and Mathematics as compulsory subjects at B.Sc level. Those who wish to study M.Sc. Environmental Science, must have studied B.Sc degree with Science or its equivalent.
- B. If any student is found to be not eligible for admission into the science programmes at the time of scrutiny of certificates, which shall be completed within 60 days from the last date of admissions in the respective academic year, the admission of such student may be cancelled and fee may be refunded after following the norms of the university.

## XXI. ENCLOSURES

The following copies of certificates have to be enclosed with the printed Application Form. These Certificates have to be verified with original certificates at the Study Centre.

- a) Copy of the Date of Birth Certificate
- b) Copy of the Degree Certificate and Memorandum of Marks of the Degree Examination.
- c) Copy of the Certificate of Caste (SC/ST/BC)
- d) Copy of the Certificates in the case of Ex-Servicemen and Physically Challenged persons.

## ఆన్లైన్లో PG I Year కు రిజిగ్బేషన్ చేసుకునే విధానం

[For Admission to M.A(Economics, History, Political Science, Public Administration, Sociology, Journalism and Mass Communication, English, Telugu, Hindi, Urdu), M.Com, M.Sc (Psychology) and M.Sc. (Mathematics / Applied Mathematics, Botany, Chemistry, Environmental Science, Physics and Zoology]

మొట్టమొదట BRAOU పోర్టల్లోకి ఇంటర్నెట్ ద్వారా స్థవేశించాలి. ఆ పోర్టల్ సైట్కు గాను www. braouonline.in అని టైప్ చేయాలి.

PG I Year / PG Diploma / Certificate Programmes Online Registration Form 2018-19 పై క్లిక్ చేయండి. అలా క్లిక్ చేయగానే PG I Year, PG Diploma, Certificate Programmes అన్నీ మానిటర్పై కనబడతాయి.

మీరు ఏ ప్రోగ్రాం చదవాలనుకుంటున్నారో, ఆ ప్రోగ్రాంపై క్లిక్ చేయండి. ఉదాహరణకు, మీరు M.A. ఇంగ్లీషు చేయాలనుకుంటే, M.A. English I Year Registration పై క్లిక్ చేయండి. అలాగే, మీరు ఈ విశ్వవిద్యాలయంలో M.A. English I year చదివి ఉండి, II Year చేయాలనుకుంటే, PG II Year Registration పై క్లిక్ చేయండి. అదే విధంగా M.Sc., M.Com తదితర ప్రోగ్రాములకు కూడా ఈ విధానాన్నే అనుసరించండి. ఒకసారి ప్రోగ్రాంను ఎంపిక చేసుకుని దానిపై క్లిక్ చేయగానే ఆ ప్రోగ్రాముకు సంబంధించిన అప్లికేషన్ ఫాం మానిటర్పై వస్తుంది. ఆ అప్లికేషన్లలోని కాలమ్లలో టైప్ చేయడం ద్వారా కొన్నింటిని, select చేసుకోవడం ద్వారా కొన్నింటిని పూర్తి చేయండి. అప్లికేషన్ను పూర్తి చేసే విధానాన్ని కింద వివరించడమైనది.

- కాలమ్ 1: SSC లో మీ పేరు ఎలా ఉందో అలా మీ పేరును ఈ కాలమ్లో టైప్ చేయండి. ఒక వేళ మీరు SSC చదివిన వారు కానట్లయితే, డిగ్రీ సర్టిఫికేట్లో మీ పేరు ఎలా ఉందో అలా టైప్ చేయండి. అదే విధంగా తండ్రి పేరును, తల్లి పేరును టైప్ చేయండి. ఇక మీ పుట్టిన తేదీని SSC ప్రకారం లేదా మరేదైనా సర్టిఫికేట్ ప్రకారం టైప్ చేయండి. (పుట్టిన తేదీని జాగత్తగా టైప్ చేయండి. దీనిని ఎట్టి పరిస్థితులలోనూ మార్చడం జరగదు). అలాగే, మీ Gender కు సంబంధించి, Marital Status కు సంబంధించిన వాటిలో సరైన దానిపై క్రిక్ చేయండి. అలాగే ఆధార్ నెంబర్ను నింపండి.
- కాలమ్ 2: ఈ కాలమ్లో మీ అడ్రస్స్, మొబైల్ నెంబరును టైప్ చేయండి. మీకు E-mail ID ఉంటే దానిని కూడా టైప్ చేయండి.
- కాలమ్ 3: Programme of Study పై క్లిక్ చేసి, వాటిలో ఒక దానిని మీకున్న విద్యార్హతలను దృష్టిలో ఉంచుకుని select చేయండి.
- కాలమ్ 4: మీరు ఎంపిక చేసుకున్న ప్రాగ్రామును బట్టి, Medium దానంతట అదే వస్తుంది.
- కాలమ్ 5: ఈ కాలమ్మై క్లిక్ చేయగానే, మీరు ఎంపిక చేసుకున్న ప్రాగాం ఏయే స్టడీ సెంటర్లలో ఉందో, ఆ జాబితా మొత్తం వస్తుంది. వాటిలో మీరు చదవదలచుకున్న స్టడీ సెంటర్పై క్లిక్ చేయండి.
- కాలమ్ 6: మానిటర్ పై కనిపించే Religion లో మీరు దేనికి చెందిన వారైతే దానిపై క్లిక్ చేయండి.
- కాలమ్ 7: ఈ అంశంపై క్లిక్ చేయగానే వివిధ సామాజిక వర్గాలు అంటే S.C., S.T., BC-A, BC-B, BC-C, BC-D, BC-E, OC లు వస్తాయి. వాటిలో మీరు దేనికి చెందిన వారైతే దానిపై మళ్లీ క్లిక్ చేయండి.
- కాలమ్ 8: ఉద్యోగ స్థితి (Employment Status) కి సంబంధించి అంటే Employed, Self-Employed, Unemployed లలో ఏదో ఒక దానిని ఎంపిక చేసుకోండి.

- కాలమ్ 9: వృత్తి (Occupation) కి సంబంధించి క్లిక్ చేయగానే, గృహిణి, వ్యవసాయ కూలీ, కూలీ, నైపుణ్య శ్రామికుడు, ఉపాధ్యాయుడు, వ్యాపారస్తుడు, మినిస్టీరియల్ సర్వీస్, నర్సులు, రాజకీయ నాయకుడు, రక్షణ, ఇతరులు వస్తాయి. వాటిలో మీరు దేనికి చెందినవారైతే దానిపై క్లిక్ చేయండి.
- కాలమ్ 10: ఈ కాలమ్ పై క్లిక్ చేయగానే మీరు ఎంపిక చేసుకున్న ప్రోగాంలో చేరేందుకు కావలసిన విద్యార్హతలన్నీ మానిటర్ పై కనబడతాయి. మీకు ఉన్న విద్యార్హతలపై క్లిక్ చేయండి. మీరు అర్హత పొందిన డిగ్రీ ప్రోగామును రెగ్యులర్ విధానంలో చదివారా? దూర విద్యా విధానంలో చదివారా? సంైన దాని పై క్లిక్ చేయండి. అదే కాలమ్లో మీకు State of Study, University Studied, మొత్తం మార్కులకు గాను పొందిన మార్కుల సబ్కోలమ్స్ల్ ఉంటాయి. మీరు State of Study పై క్లిక్ చేయగానే వివిధ రాష్ట్రంలో చదివారో ఆ రాష్ట్రంపై క్లిక్ చేయండి. అలాగే University Studied పై క్లిక్ చేయగానే వివిధ యూనివర్సిటీల జాబితా వస్తుంది. వాటిలో మీరు ఏ యూనివర్సిటీలో చదివారో ఆ యూనివర్సిటీపై క్లిక్ చేయండి. అలాగే తరువాత బ్యాచిలర్ డిగ్రీలోని మొత్తం మార్కులకు గాను మీరు పొందిన మార్కులను టైవ్ చేయండి.
- కాలమ్ 11: మీకు 'Differently Abled' (అంగవైకల్యం) అనే అంశం కింద Yes / No లు ఉంటాయి. మీరు ఒకవేళ వైకల్యాన్ని కలిగి ఉన్నట్లయితే Yes పై, లేనిచో No పై క్లిక్ చేయండి. ఒకవేళ Yes పై క్లిక్ చేసినట్లయితే, Physically Challenged, Visually Challenged, Hearing Impaired అనే మూడు అంశాలు వస్తాయి. వాటిలో మీరు దేనికి చెందుతారో దానిపై క్లిక్ చేయండి.
- కాలమ్ 12: Area of Residence (నివాస ప్రదేశం) అనే అంశం కింద Urban (పట్టణ), Rural (గ్రామీణ), Tribal (ఏజన్సీ ప్రాంతం) లలో ఏ ప్రాంతంలో నివాసముంటున్నారో ఆ ప్రాంతంపై క్లిక్ చేయండి.
- కాలమ్ 13: ఫొటో, సంతకం (Signature) కు సంబంధించి, మీ పాస్పోర్ట్ సైజు కలర్ ఫొటోతో పాటు, ఒక తెల్లకాగితంపై సంతకం చేసి, ఫొటో దిగువ భాగాన పెట్టి దానిని scan చేయండి. ఆ రెండింటిని online application కు Upload చేయండి.
- కాలమ్ 14: ఈ దశలో Application లో పూరించిన వివరాలన్ని సరిగా ఉన్నాయో లేదో నిర్ధారించుకోండి. అన్నీ సరిగ్గానే చేశామని నిర్ధారించుకున్న తర్వాత 'Submit' పై క్లిక్ చేయండి. దాని టింటు కాపీలను రెండింటిని తీసుకోండి. ఈ టింటు కాపీలు ఒక అప్లికేషన్ నెంబరుతో టింటు అవుతాయి. వాటిపై Declaration కింద ఎడమ చేతి వైపు ఉన్న బాక్స్లో మీ సంతకాన్ని చేయండి. కలర్ ఫొటోను అప్లికేషన్ ఫాంలో ఉన్న 'బాక్స్' కాలమ్లో అతికించండి.
- ఇక ఇప్పుడు మీ దగ్గర ఉన్న ఒరిజనల్ సర్టిఫికెట్లు, వాటి కాపీల సెట్ ను ఒక దానిని తీసుకుని (అంటే Date of Birth, Caste Certificate, Degree Certificate, Marks memos, relevant certificates in case of Ex-service men / Physically challenged / Visually Challenged / Hearing Impaired and all who come under reservation categories.) అధ్యయన కేంద్రానికి వెళ్ళండి. మీరు టింటు తీసుకున్న ఒక అప్లికేషన్ ఫారంకు, పై సర్టిఫికెట్ కాపీలను జత చేసి అధ్యయన కేంద్రంలో ఇవ్వండి. అధ్యయన కేంద్రంలో వాటిని సరిచూసిన తరువాత అన్నీ సక్రమంగా ఉంటే, ఫీజు చెల్లించవచ్చని మీకు సూచించడం జరుగుతుంది. ఈ సందర్భంగా అభ్యర్ధికి SMS కూడా వస్తుంది. ఇప్పుడు అభ్యర్ధి ఫీజు అప్లికేషన్ ఫాంలో సూచించిన మొత్తాన్ని TS / AP Online Centre లో చెల్లించాలి. మీరు ఫీజు చెల్లించిన తరువాత మీ పేరు, అడ్మిషన్ నెంబర్, చెల్లించిన ఫీజు వివరాలతో రశీదు వస్తుంది.
- విద్యార్ధులందరు తమ గుర్తింపు కార్మను (Identity Card) విశ్వవిద్యాలయం వెబ్సైట్ నుండి డౌన్లోడ్ చేసుకోవాలి.
- ❖ విద్యార్ధులందరూ వారు అధ్యయన కేంద్రంలో సమర్పించిన అప్లికేషన్ కాపీని, ఫీజు రశీదును ప్రోగాం పూర్తి అయి, విశ్వవిద్యాలయం నుండి సర్టిఫికేట్లన్నీ తీసుకునే వరకు తమ వద్ద భద్రంగా ఉంచుకోవాలి.

## Annexure - I TUITIONFEE PARTICULARS

## $I.\,M.LISc, B.LISc, PG\,Diplomas, Diploma\,\&\,Certificate\,Programmes$

| S.No. | Name of the Programme                                            | Tuition Fee |
|-------|------------------------------------------------------------------|-------------|
| 1.    | Master of Library & Information Science (M.L.I.Sc.)              | 6900        |
| 2.    | Bachelor of Library & Information Science (B.L.I.Sc.)            | 3200        |
| 3.    | PG Diploma in Marketing Management (PGDMM)                       | 3200        |
| 4.    | PG Diploma in Business Finance (PGDBF)                           | 3200        |
| 5.    | PG Diploma in Environmental Studies (PGDES)                      | 3200        |
| 6.    | PG Diploma in Writing for Mass Media in Telugu (PGDWMMT)         | 3200        |
| 7.    | PG Diploma in Human Rights (PGDHR)                               | 2500        |
| 8.    | PG Diploma in Women Studies (PGDWS)                              | 2500        |
| 9.    | PG Diploma in Culture and Heritage Tourism (PGDCHT)              | 3800        |
| 10.   | Certificate Programme in Food & Nutrition (CPFN)                 | 1000        |
| 11.   | Certificate Programme in Literacy&Community Development (CPLCD)  | 1500        |
| 12.   | Certificate Programme in NGO's Management (CNGOM)                | 1500        |
| 13.   | Certificate Programme in Early Childhood Care & Education (CECE) | 1500        |

## Annexure - II

## **GENERALENQUIRY**

| 1) Issue of Duplicate Identity Card & Re-Admissions                     |                              |  |  |  |
|-------------------------------------------------------------------------|------------------------------|--|--|--|
| (Old Batches)                                                           | 040-23680378                 |  |  |  |
|                                                                         | 040-23680359                 |  |  |  |
|                                                                         | 040-23680292                 |  |  |  |
| 2) Psychology Practicals                                                | 040-23680490                 |  |  |  |
| 3) Enquiry Regarding Assignments                                        | 040-23680291                 |  |  |  |
| 4) All PG, MBA, P.G. Diploma, Diploma & Certificate Programmes          |                              |  |  |  |
|                                                                         | 040-23680291                 |  |  |  |
| 5) D E4/D E4(CE);                                                       | 040 22690201                 |  |  |  |
| 5) B.Ed/B.Ed(SE)`                                                       | 040-23680291<br>040-23680491 |  |  |  |
|                                                                         | 040-23680491                 |  |  |  |
|                                                                         | 040-23680605                 |  |  |  |
|                                                                         | 040-23680607                 |  |  |  |
| 6) Non - receipt of Course Material of                                  |                              |  |  |  |
| PG/MBA/PG Diplomas / Certificate Programmes                             | 040-23680376                 |  |  |  |
| •                                                                       | 040-23680379                 |  |  |  |
| 7) Examination results of PG/MBA/PG Diplomas/Diploma/                   | 040-23680333                 |  |  |  |
| Certificate Programmes                                                  | 040-23680240                 |  |  |  |
|                                                                         | 040-23680246                 |  |  |  |
|                                                                         | 040-23680251                 |  |  |  |
| <ul><li>8) General Information</li><li>9) Enquiry Services</li></ul>    | 040-23680333                 |  |  |  |
| If you want any information please contact the following phone numbers. |                              |  |  |  |
| Director (Academic)                                                     | 040-23544741                 |  |  |  |
| Director (Student Services)                                             | 040-23544986                 |  |  |  |
| Controller of Examinations                                              | 040-23552840                 |  |  |  |

| HELP DESK NUMBERS FOR A | DVISE AND GUIDANCE |
|-------------------------|--------------------|
| 738 29 29               | 570                |
| 738 29 29               | 580                |
| 738 29 29               | 590                |
| 738 29 29               | 600                |

## MODEL REGISTRATION FORM

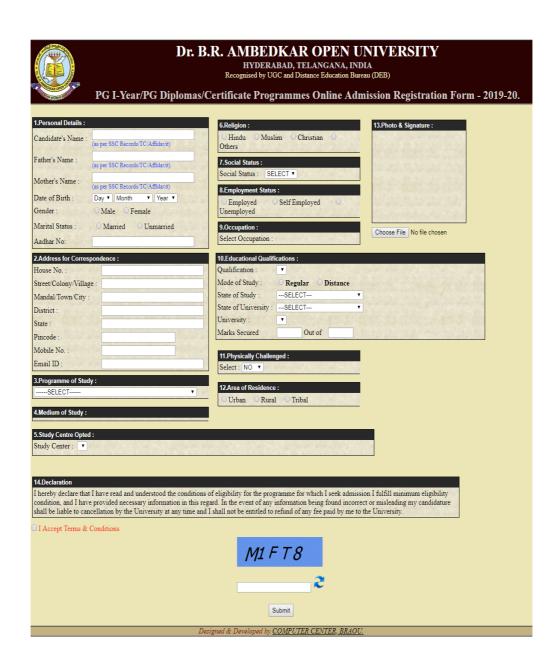